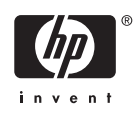

# **Software Product Description**

# **PRODUCT NAME:** HP RMS Journaling for OpenVMS SPD 27.58.16

**Note:** This is the Software Product Description (SPD) for the following products:

- HP RMS Journaling for OpenVMS for Integrity servers, Version 8.3
- HP RMS Journaling for OpenVMS for Integrity servers, Version 8.2-1
- HP RMS Journaling for OpenVMS for Integrity servers, Version 8.2
- HP RMS Journaling for OpenVMS Alpha, Version 8.2
- HP RMS Journaling for OpenVMS VAX Version 7.3

Except where specifically noted, the features described in this SPD apply to all tnese products. The license and part number information is architecture specific. Please refer to the Ordering Information section of this SPD for further details.

#### **DESCRIPTION**

RMS Journaling for OpenVMS helps maintain the data integrity of OpenVMS RMS files and protects this file data from becoming lost or inconsistent due to various failure scenarios.

RMS Journaling for OpenVMS provides the following three methods of journaling:

• After-image (AI) journaling allows you to redo a series of modifications to a file. This type of journaling helps recover lost or corrupted files. After-image recovery restores the contents of the file from the point of the latest backup copy of that file.

- Before-image (BI) journaling allows you to undo a series of modifications to a file. This type of journaling returns the file to a previous known state. This is useful when a file is updated with erroneous data.
- Recovery unit (RU) journaling helps maintain transaction integrity, where a transaction consists of a group of related operations that must be atomic. That is, either all of the operations complete in their entirety, or none of the operations complete. This type of journaling helps prevent data from becoming inconsistent due to the incomplete execution of a transaction.

Journaling is applied on a file-by-file basis. A file can be marked for AI, BI, or RU journaling, or any combination of these methods. Within a given application, any combination of journaling methods can be used.

RMS Journaling for OpenVMS stores the information necessary for data recovery in files known as journals. Multiple files can use the same journal.

*RMS Recovery Unit Journaling and DECdtm Transactions*

Transactions are defined and managed using the DECdtm transaction services available within Open-VMS. An RMS recovery unit is a set of RMS record operations, performed in the context of a single process, that is part of a transaction coordinated by DECdtm services. RMS recovery units are started automatically by RMS, and RMS recovery units are committed or aborted along with the transaction of which they are a part.

RMS Journaling for OpenVMS functions as a resource manager in transactions that use DECdtm services. DECdtm services are implemented using a two-phase

Remote RMS files (files accessed via the DAP/FAL protocol) that are marked for RU journaling can be modified within a transaction and will be included in the atomic unit of work defined by the transaction. Also, the modifications made to RMS files marked for RU journaling can be combined with modifications made using any resource manager that supports DECdtm services into a single atomic transaction.

The Recovery Unit Facility (RUF) services have been superseded by DECdtm services. However, the RUF services are still supported and are transparently emulated using the DECdtm services. Existing applications that were written using the RUF services continue to work without recompilation or relinking.

#### *Supported File Organizations*

All RMS file organizations are supported by RMS Journaling for OpenVMS. Any sequential, relative, or Prolog 3 indexed file can use journaling. However, the following restrictions apply:

- Prolog 1 and Prolog 2 indexed files are not supported by RMS Journaling for OpenVMS.
- Sequential files have a maximum record size of 32,667 bytes.
- Files marked for RU journaling cannot be modified with the DCL command WRITE.
- Stream files cannot be modified in shared mode in a recovery unit.
- Sequential files having VFC record format do not allow shared access for RU journaling.

When using RU journaling with shared, fixed-length sequential files, any abort processing overwrites records added to the recovery unit with zero bytes (null characters). This occurs because the record cannot be deleted from the file.

All files that are marked for journaling must reside on Files-11 On-Disk Structures 2 (ODS-2) and 5 (ODS-5) disks. All journals must also reside on ODS-2 or ODS-5 disks. It is recommended that journals used for AI journaling reside on a disk volume that is different from the disk volume where the data file that uses the journal resides. Journaling across a network or to a tape device is not supported.

*Marking Files for Journaling*

RMS Journaling for OpenVMS is enabled on a file-byfile basis. Files marked for AI, BI, and RU journaling are enabled by using qualifiers to the DCL command SET FILE. You can use any combination of qualifiers with a particular SET FILE command or series of SET FILE commands.

The most recent SET FILE command for a given file overrides all previous SET FILE commands for that file.

Successful marking of an RMS file for journaling requires exclusive access to the file specified in the SET FILE command. Exclusive access means the RMS file being marked for journaling must be closed; that is, application programs accessing that file must be shut down before the file can be successfully marked for journaling.

No modifications to application programs are required for long-term (AI or BI) journaling. Once a file has been marked for long-term journaling, journal information will be written to the journal each time the file is modified. You must enter the SET FILE command to mark the file for journaling before opening the file. All modifications to the file are recorded in the journal until the file is unmarked for journaling.

Modifications to application programs are required for RU journaling. At a minimum, the program must specify the start and end of a recovery unit, using DECdtm transactions or RU system services. When a file is marked for recovery unit journaling, all modifications to that file made by the application must be within a recovery unit.

#### *Journal File Maintenance*

AI and BI journals require periodic maintenance. Because journals can expand indefinitely, and a journal must reside on a single volume set, occasional remarking of a file for journaling and all of the associated operations is required. This implies that applications accessing RMS files marked for AI or BI journaling, or both, must be stopped periodically for journal maintenance operations.

#### *Recovering Data — Long-Term Journaling*

In the case of long-term (either AI or BI) journaling, data recovery is done using the RMS Recovery utility. Recovery is on a file-by-file basis and must be explicitly requested; it is not done automatically. The RMS Recovery utility is invoked at DCL level to either roll forward or roll back changes to the file. The Recovery utility requires exclusive access to the file being recovered. Changes can be rolled forward or rolled backward until a time specified by the user.

*Recovering Data — Recovery Unit Journaling*

No user intervention is required to roll back a recovery unit that is incomplete. The rollback of an incomplete transaction is started and completed automatically the next time a user attempts to access the file.

## *Interaction with the Backup Utility*

To recover data using AI journaling, a backup copy of the file must be available. This copy must be made with the Backup utility (BACKUP); a copy of the file made with the COPY or CONVERT command cannot be used. The backup copy of the file must be made after you enter the SET FILE/AI\_JOURNAL command but before opening the file for update. BACKUP requires exclusive access to files being backed up. No user or application program can access the file until the backup is finished.

HP recommends the use of BACKUP/RECORD. If the file is then rolled forward, the modifications that have been made since the most recent backup are applied.

If a backup copy of a file is rolled forward with the RMS Recovery utility, you must remark the file for AI journaling with the SET FILE/AI\_JOURNAL command. You must make a backup copy of that file after marking it for AI journaling and before application updates are allowed.

A backup copy of the file must be remarked for journaling if it is to be used in place of the original file.

# *Interaction with Volume Shadowing for OpenVMS*

Volume Shadowing for OpenVMS can be used in conjunction with AI journaling. AI journaling helps recover data in the following cases not addressed by Volume Shadowing for OpenVMS:

- Mistaken deletion of a file by a system user or operator
- Corruption of the file system pointers
- RMS file corruption due to a software error or incomplete bucket write operations to an indexed file

# *Failures Not Addressed by RMS AI Journaling*

In the case of either a process deletion or system failure, an update can be written to the AI journal file, but not make it to the data file. If only AI journaling is in use, the data file and journal are not automatically made consistent. If additional updates are made to the data file and are recorded in the AI journal, a subsequent manual roll forward operation could produce an inconsistent data file.

If you use RMS RU journaling in combination with AI journaling, the automatic transaction recovery restores consistency between the AI journal and the data file.

Under some circumstances, an application that uses only AI journaling can take proactive measures to guard against data inconsistencies after process deletions or system failures. For example, a manual roll forward of AI-journaled files ensures consistency after a system failure involving either an unshared AI application (single accessor) or a shared AI application executing on a standalone system.

However, in a shared AI application, there may be nothing to prevent further operations being executed against a data file that is out of synchronization with the AI journal file after a process deletion or system failure in a cluster. Under these circumstances, consistency among the data file(s) and the AI journal file can be provided by using a combination of AI and RU journaling.

# *Failures Not Addressed by RMS Recovery Unit Journaling*

RU journaling alone does not provide recovery when a multiblock bucket write operation to an indexed file is in progress, leaving the bucket in the indexed file in a corrupt state. Use AI journaling in conjunction with RU journaling to recover from the following failed multiblock bucket write operations:

- Failure of the Integrity server, Alpha, or VAX host during a multiblock write operation, such as a system failure, halt, power failure, or system shutdown.
- Permanent loss of path to the disk during a multiblock write operation.
- Cancellation of a multiblock write operation in progress. This operation is possible only with disks that use the DUDRIVER or that access a disk drive through the MSCP server. Other disk drives ignore the cancellation of I/O and are not affected.

# **HARDWARE REQUIREMENTS**

Refer to the *HP OpenVMS Operating System for Alpha Version 7.3-1 and 7.3-2 and VAX Version 7.3 Software Product Description* (SPD 25.01.xx) or the *HP OpenVMS for Alpha and Integrity Servers Version 8.3 Software Product Description* (SPD 82.35.xx), and the *OpenVMS Cluster Software Software Product Description* (SPD 29.78.xx) for hardware requirements and supported processors.

# **OpenVMS CLUSTER ENVIRONMENT**

This layered product is fully supported without restrictions when installed on any valid and licensed Open-VMS Cluster\* configuration. The Hardware Requirements section of this product's SPD and the *HP Open-VMS Operating System for Alpha Version 7.3-1 and 7.3- 2 and VAX Version 7.3 Software Product Description*

(SPD 25.01.xx) or the *HP OpenVMS for Alpha and Integrity Servers Version 8.3 Software Product Description* (SPD 82.35.xx), and the *OpenVMS Cluster Software Software Product Description* (SPD 29.78.xx) list any special hardware required by this product.

\* OpenVMS Cluster configurations are fully described in the *HP OpenVMS Cluster Software Product Description* (SPD 29.78.xx) and include CI, Ethernet, FDDI, Fibre Channel, and MC configurations.

# **SOFTWARE REQUIREMENTS**

RMS Journaling for OpenVMS is an OpenVMS System Integrated Product that requires the corresponding OpenVMS operating system version.

For further information, refer to the *HP OpenVMS Operating System for Alpha Version 7.3-1 and 7.3-2, and VAX Version 7.3 Software Product Description* (SPD 25.01.xx) or the *HP OpenVMS for Alpha and Integrity Servers Version 8.3 Software Product Description* (SPD 82.35.xx), and the *OpenVMS Cluster Software Software Product Description* (SPD 29.78.xx).

# *OpenVMS Tailoring*

For OpenVMS, the following OpenVMS class is required for full features of this System Integrated Product:

OpenVMS Required Save Set

For more information about OpenVMS classes and tailoring, refer to the *HP OpenVMS Operating System for Alpha Version 7.3-1 and 7.3-2, and VAX Version 7.3 Software Product Description* (SPD 25.01.xx) or the *HP OpenVMS for Alpha and Integrity Servers Version 8.3 Software Product Description* (SPD 82.35.xx).

# **GROWTH CONSIDERATIONS**

The minimum hardware and software requirements for any future version of this product may be different from the requirements for the current version.

#### **DISTRIBUTION AND INSTALLATION**

RMS Journaling for OpenVMS is a System Integrated Product that is distributed and installed with the Open-VMS operating system.

#### **ORDERING INFORMATION**

For RMS Journaling on OpenVMS for Integrity servers:

Software Licenses: Per Processor Core: BA409AC Software Media:

Foundation Operating Environment Media, BA322AA or Enterprise Operating Environment Media, BA323AA or Mission Critical Operating Environment Media, BA324AA

For RMS Journaling on OpenVMS Alpha:

Software Licenses: QL–0VHA\*–\*\* Software Documentation: QA–VDVAA–GZ

For RMS Journaling on OpenVMS VAX:

Software Licenses: QL–VDVA\*–\*\* Software Documentation: QA–VDVAA–GZ

Denotes variant fields. For additional information on available licenses, services, and media, contact your HP support representative.

## **SOFTWARE LICENSING**

This software is furnished under the licensing provisions of Hewlett-Packard's Standard Terms and Conditions.

*License Management Facility*

This System Integrated Product supports the OpenVMS License Management Facility.

License units for this product are sold on a capacity (per CPU) basis.

For more information about the License Management Facility, refer to the *HP OpenVMS Operating System for Alpha Version 7.3-1 and 7.3-2, and VAX Version 7.3 Software Product Description* (SPD 25.01.xx) or the *HP OpenVMS for Alpha and Integrity Servers Version 8.3 Software Product Description* (SPD 82.35.xx), or the *HP OpenVMS License Management Utility Manual* in the OpenVMS documentation set.

For more information regarding licensing terms and policies, contact your local HP sales office, or find HP software licensing information on the World Wide Web at:

http://h18000.www1.hp.com/products/software/ info/terms/swl\_sld.html

#### **SOFTWARE PRODUCT SERVICES**

A variety of service options are available from HP. For more information, contact your local HP account representative or distributor. Information is also available from http://www.hp.com/hps/software.

#### **SOFTWARE WARRANTY**

This software product is provided by HP with a 90-day conformance warranty in accordance with the HP warranty terms applicable to the license purchase.

**4**

© 2006 Hewlett-Packard Development Company, L.P.

Confidential computer software. Valid license from HP required for possession, use or copying. Consistent with FAR 12.211 and 12.212, Commercial Computer Software, Computer Software Documentation, and Technical Data for Commercial Items are licensed to the U.S. Government under vendor's standard commercial license.

The information contained herein is subject to change without notice. The only warranties for HP products and services are set forth in the express warranty statements accompanying such products and services. Nothing herein should be construed as constituting an additional warranty. HP shall not be liable for technical or editorial errors or omissions contained herein.

Microsoft, Windows, and Windows NT are U.S. registered trademarks of Microsoft Corporation.